# EILFlive MENTORSHIP SERIES

## $\Box$ LF*live* SERIES **Setting up environment for writing Linux kernel modules in Rust** Wedson Almeida Filho, SW Engineer, Microsoft

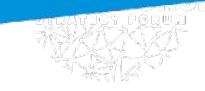

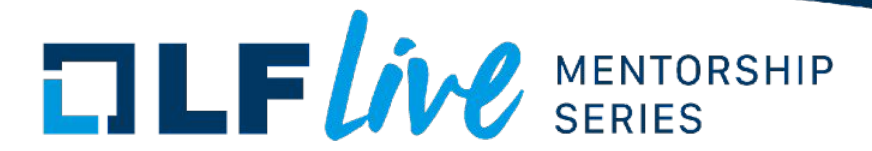

#### Agenda

Quick introduction & status Environment setup from fresh install **Conclusion** 

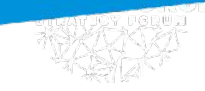

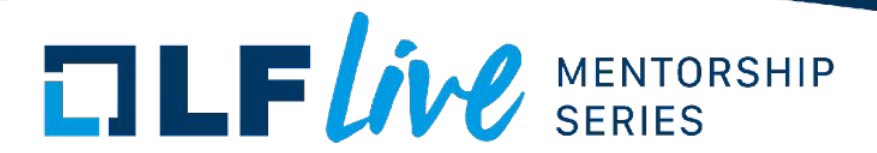

#### Rust for Linux

Goal: make Rust a first-class language for Linux kernel development

Trimmed down patch series planned to be merged in 6.1

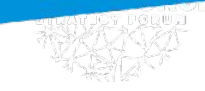

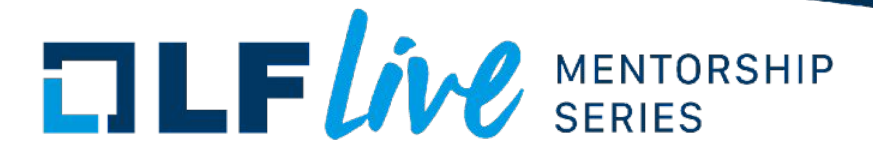

#### Past sessions

[Rust for Linux: Writing Safe Abstractions & Drivers](https://www.youtube.com/watch?v=3VU0hfsbHdc) [Rust for Linux: Code Documentation & Tests](https://www.youtube.com/watch?v=J8yoUQKEY5g) [Writing Linux Kernel Modules in Rust](https://www.youtube.com/watch?v=-l-8WrGHEGI)

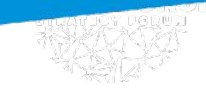

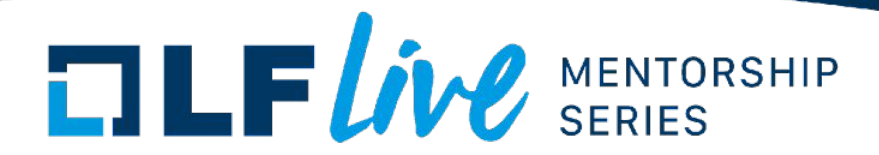

### Plan for today

Start from a fresh Ubuntu installation

Fetch source code

Install tools and libraries

Build everything

Boot with qemu

Attach gdb

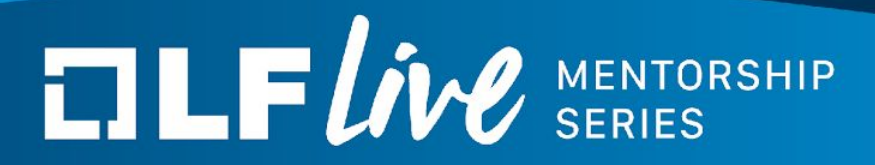

### **Setting up the Environment**

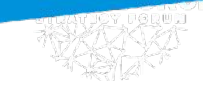

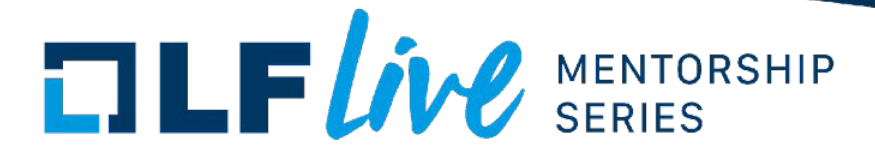

### Coming up

Session on

Writing async Rust code in the kernel

# $\Box \mathbf{LF}$   $\mathbf{L}$   $\mathbf{W}$   $\mathbf{L}$  series

#### **Thank you for joining us today!**

We hope it will be helpful in your journey to learning more about effective and productive participation in open source projects. We will leave you with a few additional resources for your continued learning:

- The [LF Mentoring Program](https://communitybridge.org/) is designed to help new developers with necessary skills and resources to experiment, learn and contribute effectively to open source communities.
- [Outreachy remote internships program](https://www.outreachy.org/) supports diversity in open source and free software
- [Linux Foundation Training](https://training.linuxfoundation.org/) offers a wide range of [free courses](https://training.linuxfoundation.org/resources/?_sft_content_type=free-course), webinars, tutorials and publications to help you explore the open source technology landscape.
- [Linux Foundation Events](https://events.linuxfoundation.org/) also provide educational content across a range of skill levels and topics, as well as the chance to meet others in the community, to collaborate, exchange ideas, expand job opportunities and more. You can find all events at [events.linuxfoundation.org](https://events.linuxfoundation.org/).